# **Emacs Cheat Sheet**

#### **Notation**

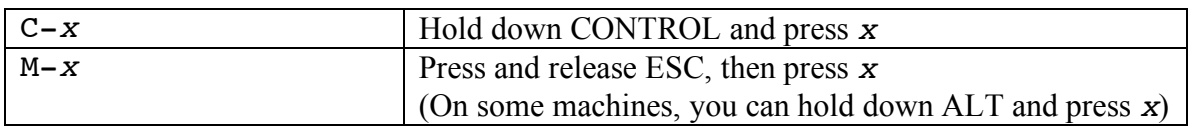

## **Starting, Quitting, and Help**

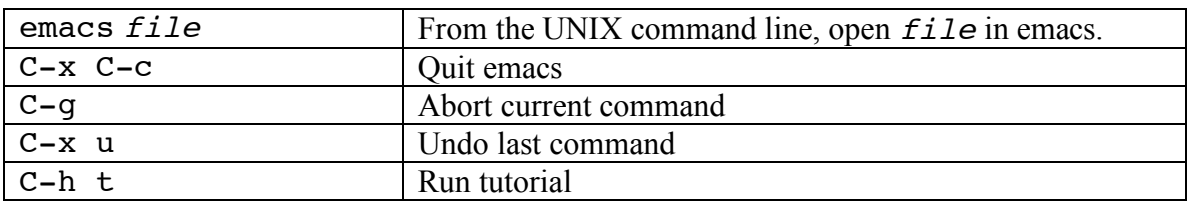

## **Moving Around**

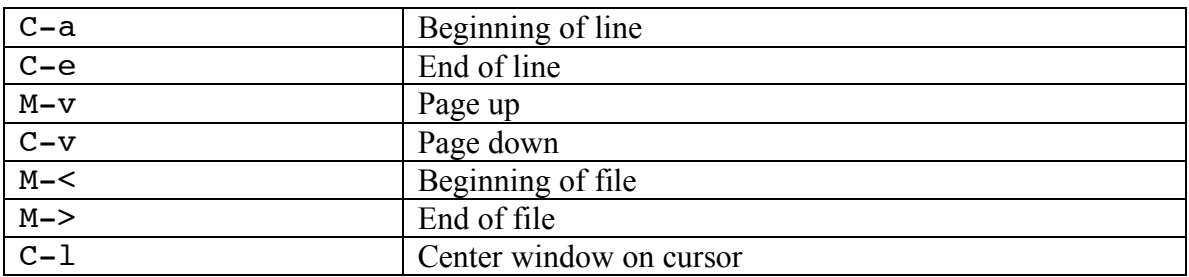

#### **Files, Buffers, and Windows**

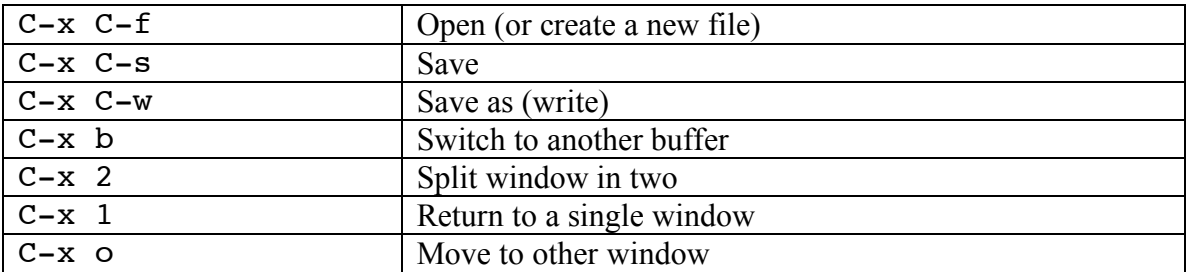

## **Editing**

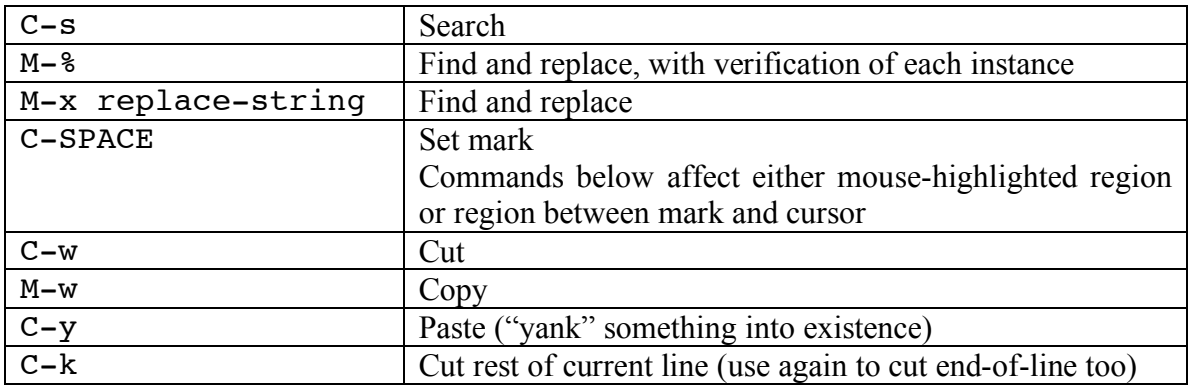

#### **Intermediate Tricks**

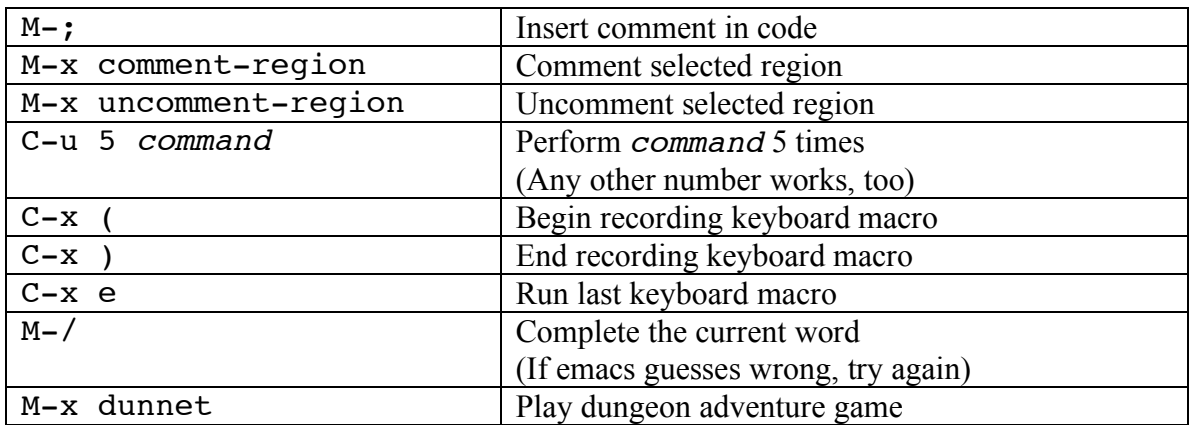